## Cannibalism Poster: A Model Text Description

## **Description**

I created this image for a talk I was giving on campus. Since I am the Digital Media professor, it was suggested that I could do a better poster for my own talk than anyone else. Great. Well, with the pressure on, I had to do a good job. By collecting imagery from the archaeological region that was the focus of my talk, I sought to generate interest in the event while also remaining true to the content I would be covering. I chose the EuroStyle font to reflect the current modernity of the image and the technology that created it, while also drawing a stark contrast to the antiquity depicted in the imagery.

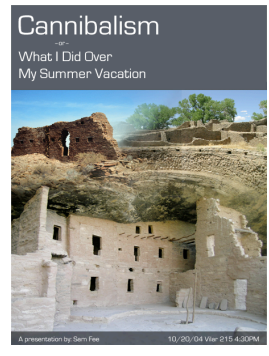

This poster provides a representation of southwestern archaeology by reflecting some semblance of the reality of the ancient architecture of the region and by providing examples of authentic Ancestral Puebloan sites. But, given my view that photographic truth is not achievable, I undermine the viewer's effort to get at that truth by juxtaposing three images from archaeological sites of considerable geographic distance. The image thus connotes archaeological research or study, even though such work is not directly referenced by the text of the poster. The image in the poster serves as an icon of sorts, creating a symbolic referent for archaeology rather than identifying the individual sites it depicts. I think that southwest archaeologists might understand this image on a deeper level—perhaps considering the relationships among the sites depicted. Non-archaeologists, however, would most likely view it as having a broader reference to archaeology in general. Aesthetically, the image is pleasing to me; and, I believe, in good taste—especially given the content of the topic of the talk. However, from the social context of a Native American it would likely be seen to be in poor taste. Alternately, I could have selected imagery of human remains; however, knowing the cultural views of those impacted by this research (namely, modern Puebloan Indians), I realized that the use of such imagery would simply be insulting. Finally, the Gaze of the piece hopefully sparks interest and encourages people to come to the presentation.

## Development History

Since I maintain copies of my history log file generated by Photoshop, I can just thoughtfully edit the data from the log here and save myself a lot of work. I could also keep track of my steps using the History Panel. However, if I hadn't read the explanations of the history log in the Photoshop text, or the link to Adobe's information concerning the History Log and History Panel linked from the CIS 271 web page, my only alternative would be to keep track of every step in the process by hand and record each individually as a separate text document. What a tremendous waste of time! Regardless, an explanation of my work with a bulleted list of the primary steps in the process would go here. Overall my text description should be about a page long.